TP Maple : *Ensembles EntiersReels ´*

## Maths-MPSI $\mathbf{M}\mathbf{r}$   $\mathbf{M}$ amouni : myismail@altern.org

> (a[i],i=1..n);

Exercice :

Exercice :

Exercice :

> max(12,Pi);

> min(12,Pi);

 $\rm Declaration\,\,d'une\,\,famille\,\, indexe\'e$ Déclarer la famille des carrés des entiers  $1$  ,  $2$  ,  $...$  ,  $10$  $a_i, i = 1 \ldots n$ Somme d'une famille indexeé > sum('a[k]', 'k'=0..n); les guilemets doivent etre ecrits <sup>a</sup> l'aide de la touche 4  $\sum_{k=0}^n a_k$ calculer la somme des carrés Produit d'une famille indexeé.  $~~> \quad$  product('a[k]','k'=0..n);  $\prod_{k=0}^n a_k$ calculer le produit des carrés Maximum , Minimum de deux reéls : 12πMaximum , Minimum d'une partie :  $>$  maximize(x+1/x,x,x=-infinity..infinity); ∞> minimize(x+1/x,x,x=-infinity..infinity); Exercice : Calculer la borne sup et inf :  $\left\{\frac{x-y}{x+y-1}, 0 < x, 0 < y\right\}$ Partie entiere : > trunc(2.99); 2> round(2.99); 3> frac(2.99); 0.99> floor(2.99); 2 $\, > \,$  ceil(2.99); 3Quel est le rôle de chacune des instructions ci-dessus. intersection, ruénion de deux ensembles > a,b union b,c;  ${a, b, c}$ > a,b intersect b,c;

Source disponible sur: <sup>c</sup> http://www.chez.com/myismail  $\{b\}$ 

Limite d'une suite réelle

>  $\limit((1+1/n)^n, n=+infinity);$ 

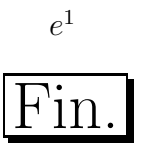